怎么进行数字货币交易?简单几步便可实现!

 开设CMC差价合约账户。在CMC Markets 开设账户 后,您便可通过差价合约进 行比特币交易。虽然开通实时账户后便可开始进行比特币交易,但建议您最好先使 用模拟账户练习一下。

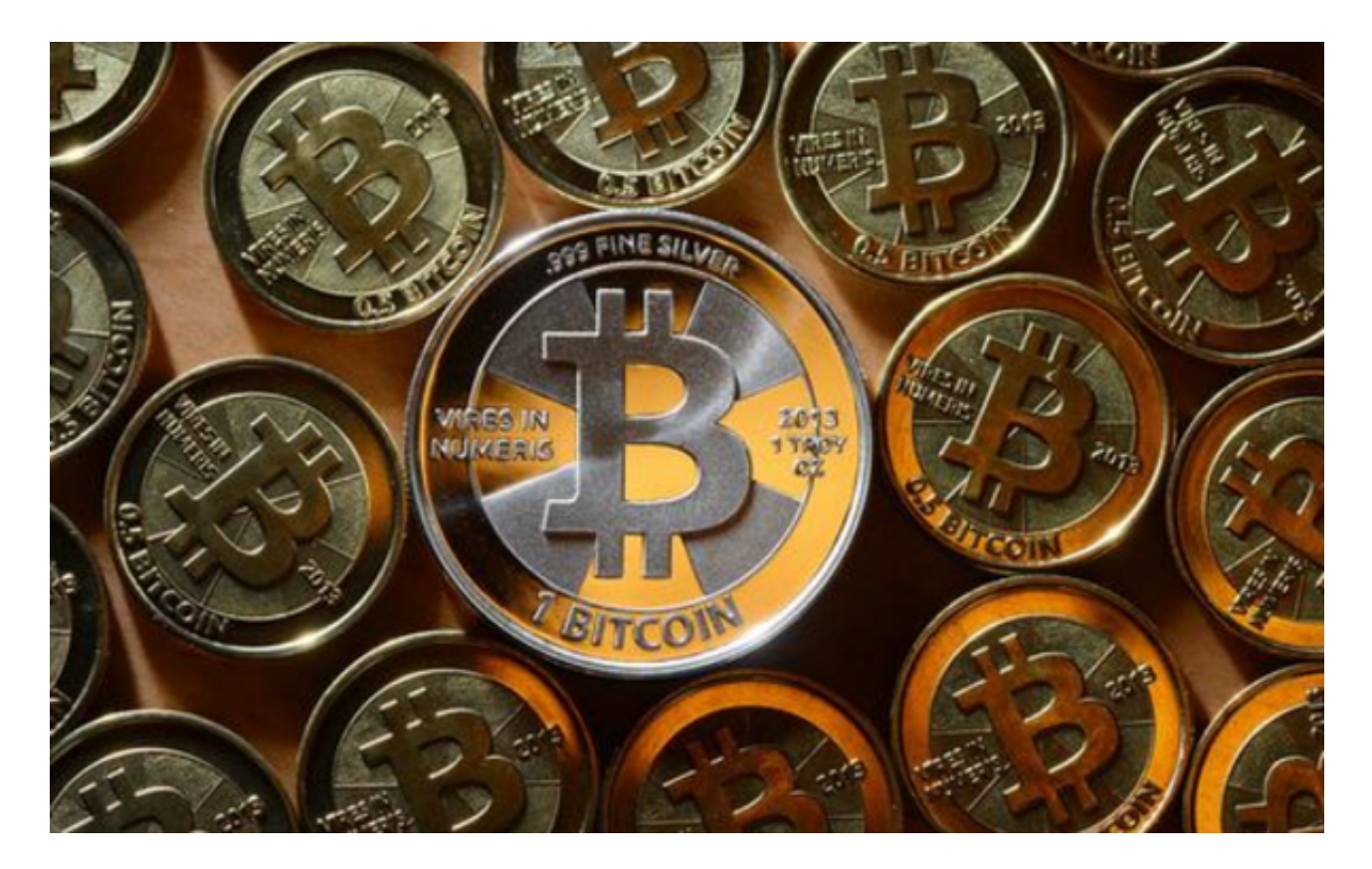

 2、拟定比特币交易策略。基于研究确定比特币交易方法。从而在交易计划中大致 确定头寸规模和进入/退出策略。如不确定您适合哪种策略,请根据您的空闲时间、 投入资金、经验水平和交易纪律进行选择。

3、制定交易策略计划。在拟定了比特币交易策略后,您可进一步制定交易计划。 交易计划可助您在进入交易之前根据客观信息做出决定。从而助您根据计划做出一 致的决定,避免过早或过晚进入或退出交易。制定交易策略计划时遇到难题?我们 可提供相关指导,助您制定交易策略计划。

 4、市场调查。在交易比特币或其他金融工具时,您应尽量了解有关市场、行业和 /或国家的安全和宏观经济新闻。这些信息能帮助您做未来走势预测,了解金融工具 价格波动的原因。您可通过我们的新闻和洞察工具以及 新闻和分析板块了解比特币市场的最新资讯以及相关影响。

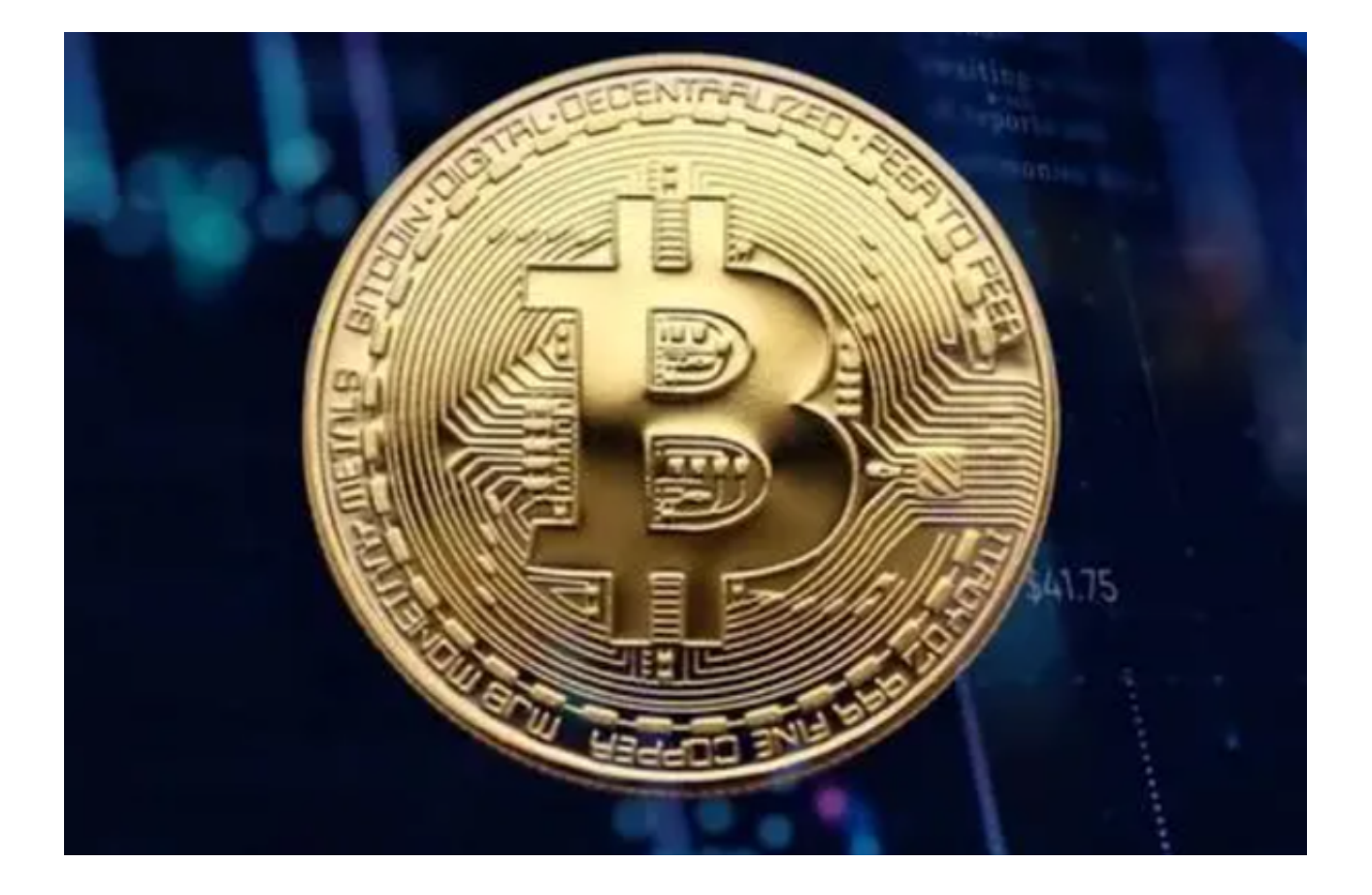

 5、交易和监控。接下来,您便可根据自己的市场调查和交易计划进行比特币交易 。您需要输入您的头寸规模,并添加风险管理选项,例如,止损和止盈订单。对于 成功的风险管理而言,这些交易条件至关重要。

Bitget交易所是新手投资者进行数字货币交易的好选择!

Bitget简介

成立于 2018 年, Bitget 是全球领先的加密资产跟单交易平台。目前, Bitget 为全球 100 多个国家或地区的超过800 万用户提供服务,并通过安全且一站式的交易解决方案,帮助用户更聪明地交易。

 Bitget 是首家推出 USDT 合约和跟单交易的加密交易所。同时,Bitget 正不断扩大服务范围,包括现货交易、Launchpad、赚币,为用户提供 450 余种币种及超过 580 个交易对。

 根据 Coingecko数据,目前,Bitget 是排名前五的合约交易平台,以及排名前十的现货交易平台。

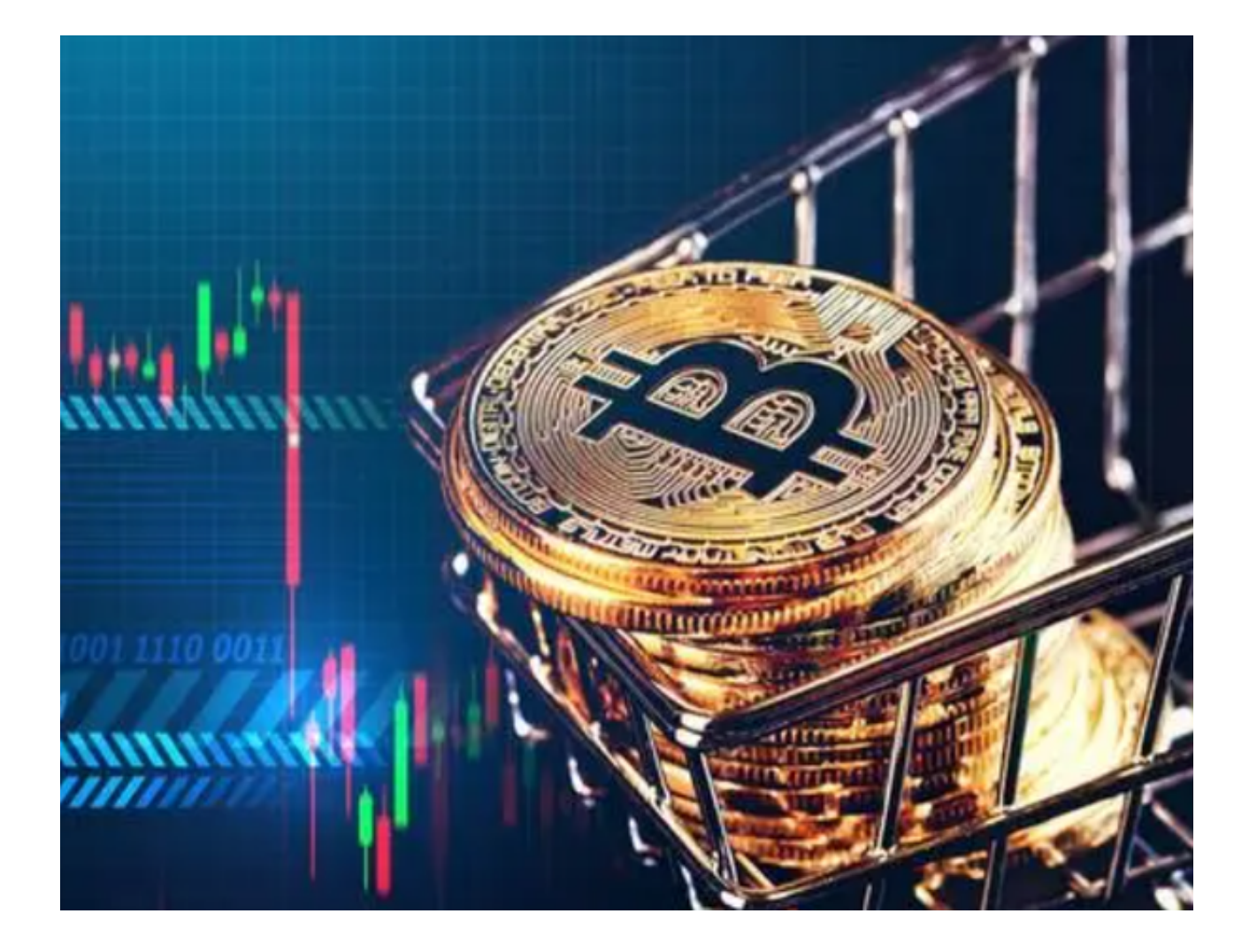

 今天不只为大家分享了怎么进行数字货币交易,还为新手投资者推荐了一家靠谱 的交易所,如果有朋友感兴趣,不妨去下载、体验一下!